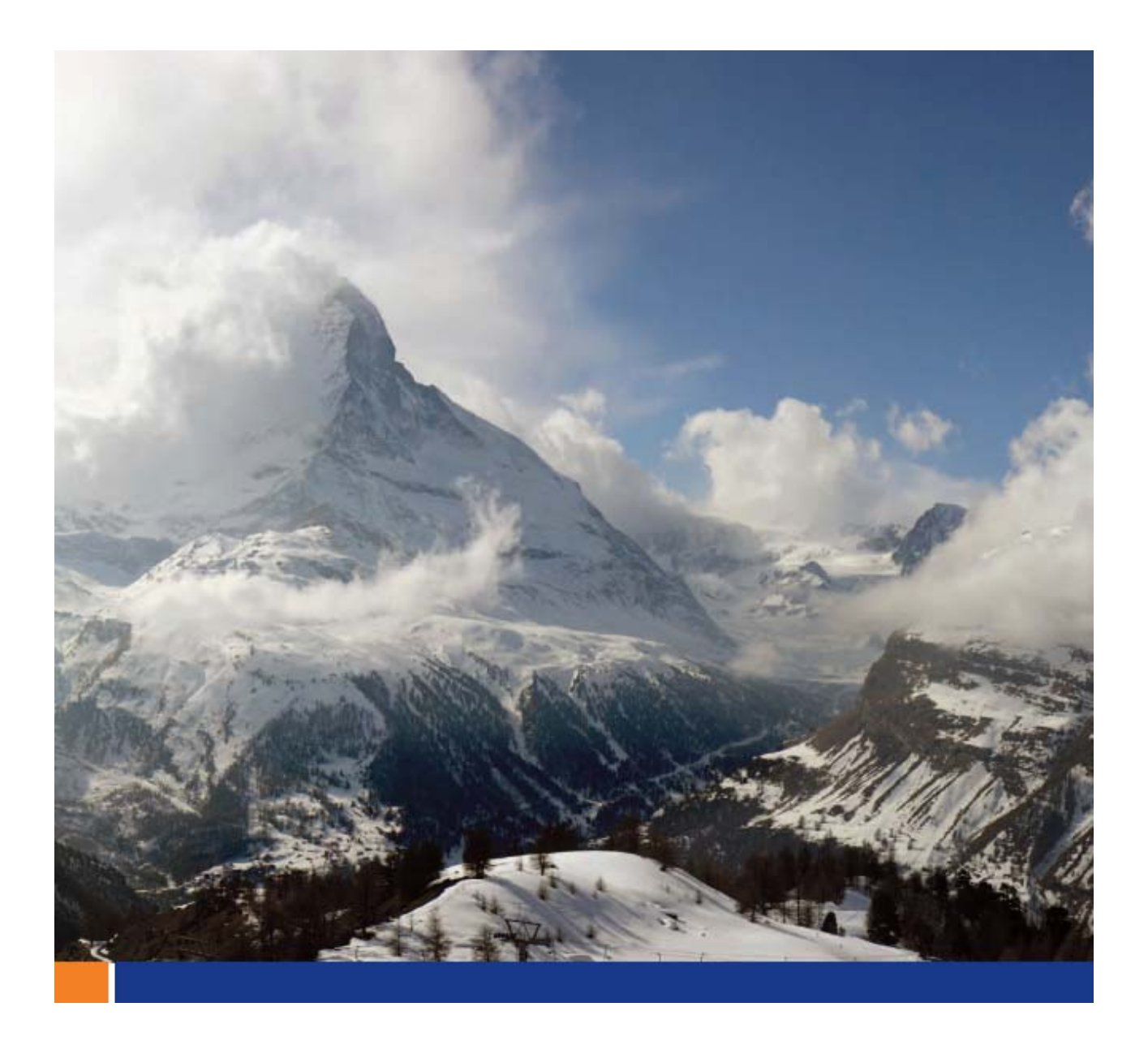

# Sybase Relay Server Hosting Service

**A whitepaper from Sybase iAnywhere Author: Geno Coschi Date: Aug-08** 

> **This whitepaper was written in the context of SQL Anywhere 11. However, its content may be applicable to previous and future releases.**

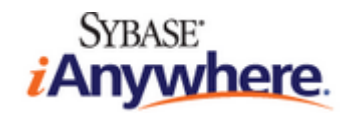

## **CONTENTS**

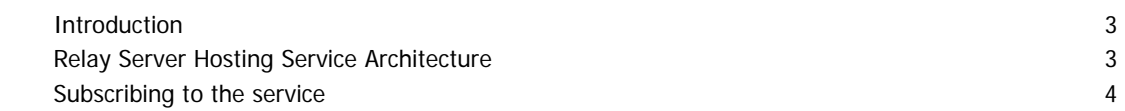

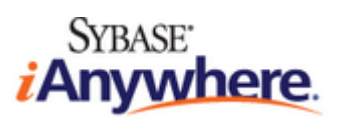

#### <span id="page-2-0"></span>**INTRODUCTION**

The relay server is a new feature of SQL Anywhere 11 that provides a number of significant benefits. The relay server:

- facilitates communication between MobiLink synchronization clients running on mobile devices and MobiLink synchronization servers running in your enterprise in a way that easily integrates with existing corporate firewall configurations and policies
- provides a mechanism to enable a load-balanced and fault-tolerant environment for MobiLink servers
- delivers a common communication architecture for mobile devices communicating with other Sybase mobile middleware servers such as Afaria and Mobile Office

For more information on the relay server, please refer to the "MobiLink - Server Administration" guide in your SQL Anywhere 11 documentation.

#### **RELAY SERVER HOSTING SERVICE ARCHITECTURE**

The Sybase Relay Server Hosting Service is a farm of relay servers hosted by Sybase. It is intended to ease the development of mobile applications that use MobiLink data synchronization and to simplify the evaluation process for developers, especially where data is sent using public wireless networks. You do not need to ask your IT department to install anything or open any holes in your corporate firewall. All communication between MobiLink and the hosting service uses HTTP(S) via an outbound connection initiated by MobiLink.

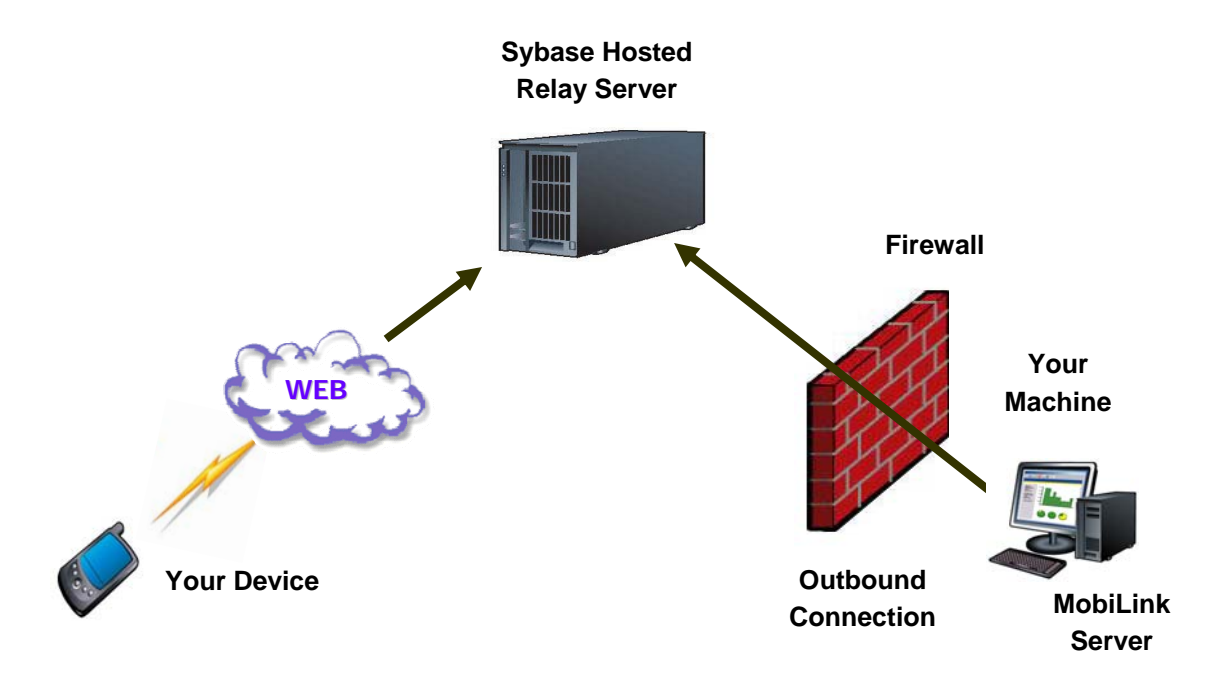

<span id="page-3-0"></span>The Sybase Relay Server Hosting Service is not intended for production deployments. Before deploying your production application, you must first install the relay server in your own corporate infrastructure.

### **SUBSCRIBING TO THE SERVICE**

In order to use the Sybase Relay Server Hosting Service you must subscribe to it.

To subscribe to the Sybase Relay Server Hosting Service

- 1. From your web browser, go to http://relayserver.sybase.com/account . This takes you to the Sybase Relay Server Hosting Service home page.
- 2. Create an account by clicking **Register**. You are asked to specify a subscriber id (choose one that is unique to your organization) and password, provide contact information for your organization, and agree to the Terms of Service. Once you have successfully registered, an email is sent to you confirming your registration.
- 3. Log in to your newly created account by clicking **Log In**. Use the subscriber id and password you entered during the registration process. Once logged in, you are taken to the account management page. The account management page allows you to modify subscriber information and specify the MobiLink server farm(s) that will be accessing this service.
- 4. To give a MobiLink server farm access to this service, click **Add New Farm** and enter the required information. When you are done, click **Create Farm**.
- 5. Once you have completed your server configuration, click **Configuration Instructions** to view the instructions for using the service. These instructions are based on the information you provided.
- 6. Click **Log Out** when you are done.

Copyright © 2008 iAnywhere Solutions, Inc. All Rights Reserved. Sybase, Afaria, SQL Anywhere, Adaptive Server Anywhere, MobiLink, UltraLite, and M-Business Anywhere are trademarks of Sybase, Inc. All other trademarks are property of their respective owners.

#### **Copyright**

#### © Copyright 2008 SAP AG. All rights reserved.

No part of this publication may be reproduced or transmitted in any form or for any purpose without the express permission of SAP AG. The information contained herein may be changed without prior notice.

Some software products marketed by SAP AG and its distributors contain proprietary software components of other software vendors.

Microsoft, Windows, Excel, Outlook, and PowerPoint are registered trademarks of Microsoft Corporation.

IBM, DB2, DB2 Universal Database, System i, System i5, System p, System p5, System x, System z, System z10, System z9, z10, z9, iSeries, pSeries, xSeries, zSeries, eServer, z/VM, z/OS, i5/OS, S/390, OS/390, OS/400, AS/400, S/390 Parallel Enterprise Server, PowerVM, Power Architecture, POWER6+, POWER6, POWER5+, POWER5, POWER, OpenPower, PowerPC, BatchPipes, BladeCenter, System Storage, GPFS, HACMP, RETAIN, DB2 Connect, RACF, Redbooks, OS/2, Parallel Sysplex, MVS/ESA, AIX, Intelligent Miner, WebSphere, Netfinity, Tivoli and Informix are trademarks or registered trademarks of IBM Corporation.

Linux is the registered trademark of Linus Torvalds in the U.S. and other countries.

Adobe, the Adobe logo, Acrobat, PostScript, and Reader are either trademarks or registered trademarks of Adobe Systems Incorporated in the United States and/or other countries.

Oracle is a registered trademark of Oracle Corporation.

UNIX, X/Open, OSF/1, and Motif are registered trademarks of the Open Group.

Citrix, ICA, Program Neighborhood, MetaFrame, WinFrame, VideoFrame, and MultiWin are trademarks or registered trademarks of Citrix Systems, Inc.

HTML, XML, XHTML and W3C are trademarks or registered trademarks of W3C®, World Wide Web Consortium, Massachusetts Institute of Technology.

Java is a registered trademark of Sun Microsystems, Inc.

JavaScript is a registered trademark of Sun Microsystems, Inc., used under license for technology invented and implemented by Netscape.

SAP, R/3, SAP NetWeaver, Duet, PartnerEdge, ByDesign, SAP Business ByDesign, and other SAP products and services mentioned herein as well as their respective logos are trademarks or registered trademarks of SAP AG in Germany and other countries.

Business Objects and the Business Objects logo, BusinessObjects, Crystal Reports, Crystal Decisions, Web Intelligence, Xcelsius, and other Business Objects products and services mentioned herein as well as their respective logos are trademarks or registered trademarks of Business Objects S.A. in the United States and in other countries. Business Objects is an SAP company.

All other product and service names mentioned are the trademarks of their respective companies. Data contained in this document serves informational purposes only. National product specifications may vary.

These materials are subject to change without notice. These materials are provided by SAP AG and its affiliated companies ("SAP Group") for informational purposes only, without representation or warranty of any kind, and SAP Group shall not be liable for errors or omissions with respect to the materials. The only warranties for SAP Group products and services are those that are set forth in the express warranty statements accompanying such products and services, if any. Nothing herein should be construed as constituting an additional warranty.